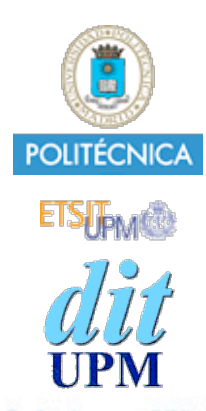

# Desarrollo de Apps para iOS Audio

IWEB,SWCM 2013-2014 Santiago Pavón

© Santiago Pavón - UPM-DIT

ver: 2011.02.24 p1

#### Core Audio

- Alto nivel:
	- System Sound API C Sonidos cortos
	- Clase AVAudioPlayer ObjetiveC Sencillo
- Bajo nivel:
	- Audio Toolbox
	- Audio Units
	- OpenAL

## Reproducir sonidos cortos

- Para sonidos de menos de 30 segundos  $\bullet$
- Muy sencillo de usar, pero:
	- no hay looping
	- no hay control del volumen
	- reproducción inmediata
	- sólo un sonido a la vez
	- pocos formatos soportados: linear PCM, IMA4
		- empaquetamiento: caf, aif, wav

## Reproducir sonidos cortos

- Usa el framework AudioToolbox.
- Pasos:
	- Registrar el sonido. Obtenemos un Sound ID.
	- Reproducir el sonido.
	- Limpieza: liberar el Sound ID.
- Puede llamarse un callback al terminar.

```
#import "AudioToolbox/AudioToolbox.h"
```

```
SystemSoundID sID;
NSString * path = [[NSBundle mainBundle]
                            pathForResource:@"pop"
                                     ofType:@"wav"];
NSURL * url = [NSURL fileURLWithPath:path];
```
**AudioServicesCreateSystemSoundID**((CFURLRef)url,&sID);

```
AudioServicesPlaySystemSound(sID);
```
**AudioServicesDisposeSystemSoundID**(sID);

#### Vibración

### En algunos dispositivos kSystemSoundID\_Vibrate produce vibración.

### AVAudioPlayer

- Sonidos de cualquier duración.  $\bullet$
- Loop, pause, play, avance y retroceso, ...
- Reproducir varios sonidos simultáneamente.
- Control de volumen relativo y posicionamiento de varios  $\bullet$ sonidos.
- Más formatos.
- API tipo Cocoa
	- inicializar sonido en fichero o buffer de datos
	- delegado
- Framework AVFoundation

...

```
#import "AVFoundation/AVFoundation.h"
AVAudioPlayer * player;
NSError * error = nil;
NSString * path = [[NSBundle mainBundle] 
              pathForResource:@"AmericanIdiot" ofType:@"mp3"];
NSURL * url = [NSURL fileURLWithPath:path];
player = [[AVAudioPlayer alloc] initWithContentsOfURL:url
                                                  error:&error];
if (player.playing) {
     [player pause];
} else {
     [player play];
}
[player stop];
player.currentTime += 10;
```
© Santiago Pavón - UPM-DIT

© Santiago Pavón - UPM-DIT